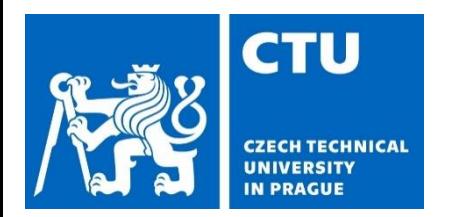

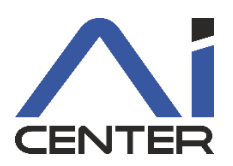

# **Paralelní a distribuované výpočty (B4B36PDV)**

#### **Branislav Bošanský,** Michal Jakob

bosansky@fel.cvut.cz

Artificial Intelligence Center Department of Computer Science Faculty of Electrical Engineering Czech Technical University in Prague

# **Paralelní a Distribuované Výpočty**

- 1 program
- vícero úloh, které spolupracují pro vyřešení problému
- typicky vlákna, sdílená paměť

Paralelní programování v Programování v distribuovaných systémech

- vícero programů
- programy spolupracují pro nalezení řešení
- typicky procesy, výpočetní uzly, distribuovaná paměť

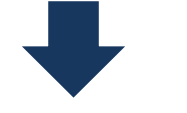

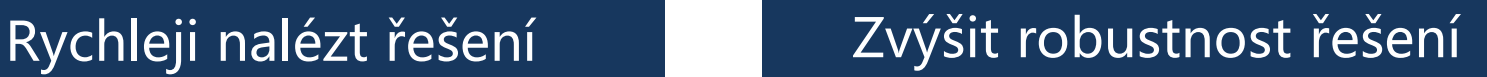

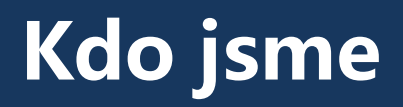

#### Přednášející

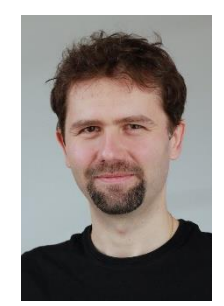

Branislav Bošanský Michal Jakob

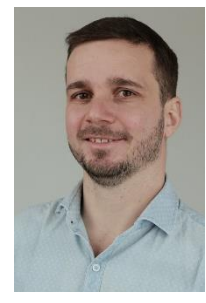

#### Cvičící

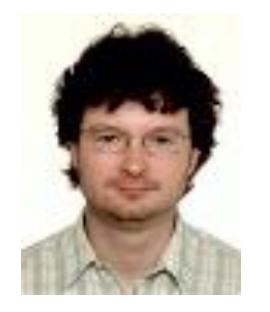

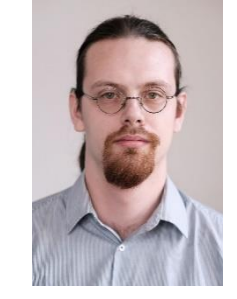

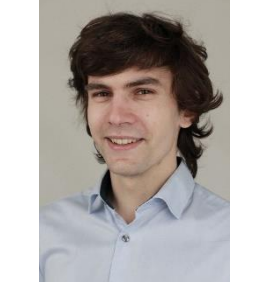

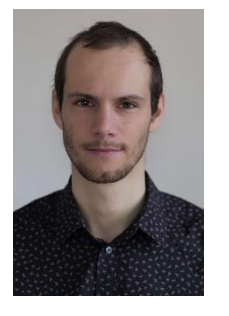

Peter Macejko Petr Tomášek Petr Váňa David Fiedler Jan Mrkos David Milec

# **Organizace a přehled**

- Paralelní část
	- Paralelní programování jednoduchých algoritmů
	- Vliv různých způsobů paralelizace na rychlost výpočtu
- Distribuovaná část
	- Problémy v distribuovaných systémech (shoda, konzistence dat)
	- Navržení robustných řešení

- CourseWare
	- https://cw.fel.cvut.cz/wiki/courses/b4b36pdv/start
- Quizzes
	- https://goo.gl/a6BEMb

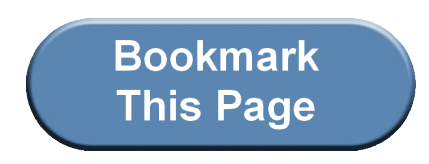

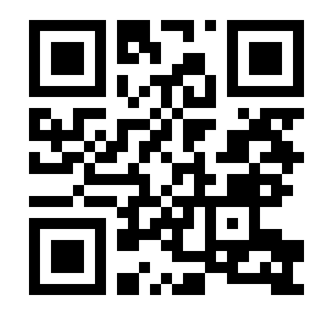

# **Hodnocení**

- Domácí úkoly (40%)
	- Malé domácí úkoly (7x)
	- Velké domácí úkoly (2x)
- Praktický test z paralelního programování (20%)
- Teoretický test (40%)

Pro úspěšné ukončení musíte získat alespoň 50% z každé části

# **Co udělat pro úspěšné zvládnutí PDV?**

- programovat
	- zkoušejte si kódy z přednášek, upravujte jej, analyzujte co se stane
	- nechte si čas na vypracování domácích úkolů
- přemýšlet
	- paralelní / distribuované programy se špatně ladí
	- vícevláknové chyby v debug-módu neodhalíte (můžou pomoct ladící výpisy)
	- pokud program nepracuje jak očekáváte (např. není dostatečně rychlý, výsledek není správný), **zastavte se a zamyslete se proč tomu tak je**

## **Krátká historie paralelních výpočtů** 1970s-1980s – vědecké výpočty

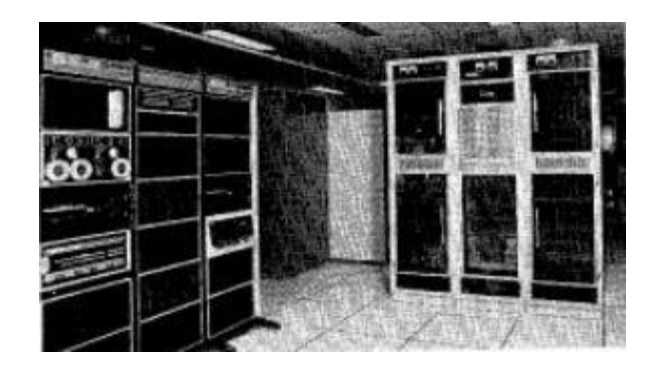

C.mmp (1971) 16 CPUs

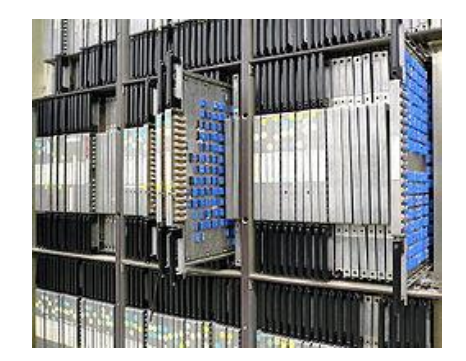

ILLIAC IV (1975) 64 FPUs, 1 CPUs

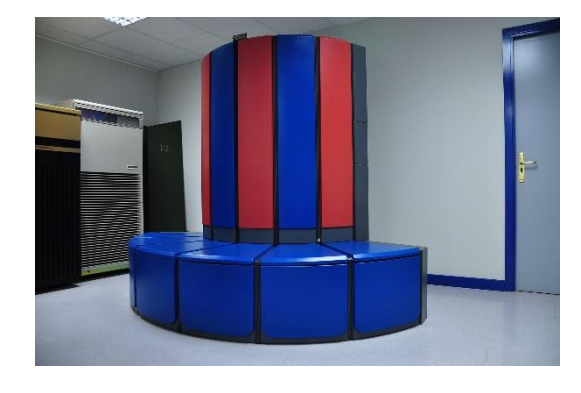

Cray X-MP (1982) parallel vector CPU

Obrázky převzaty z:

• https://en.wikipedia.org/wiki/ILLIAC\_IV

• https://en.wikipedia.org/wiki/Cray\_X-MP

### **Krátká historie paralelních výpočtů** 1990s – databáze, superpočítače

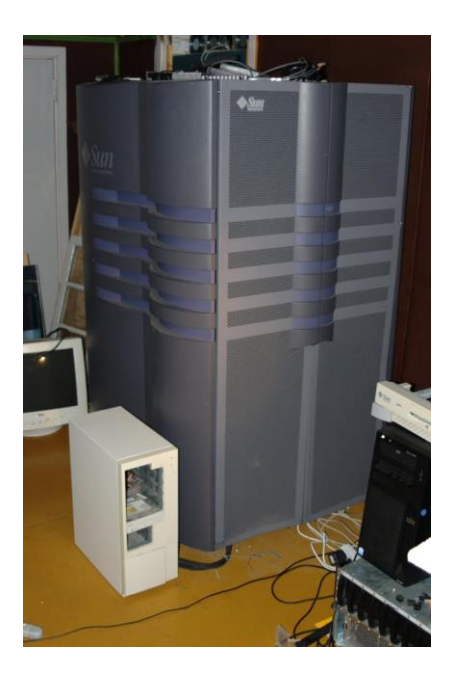

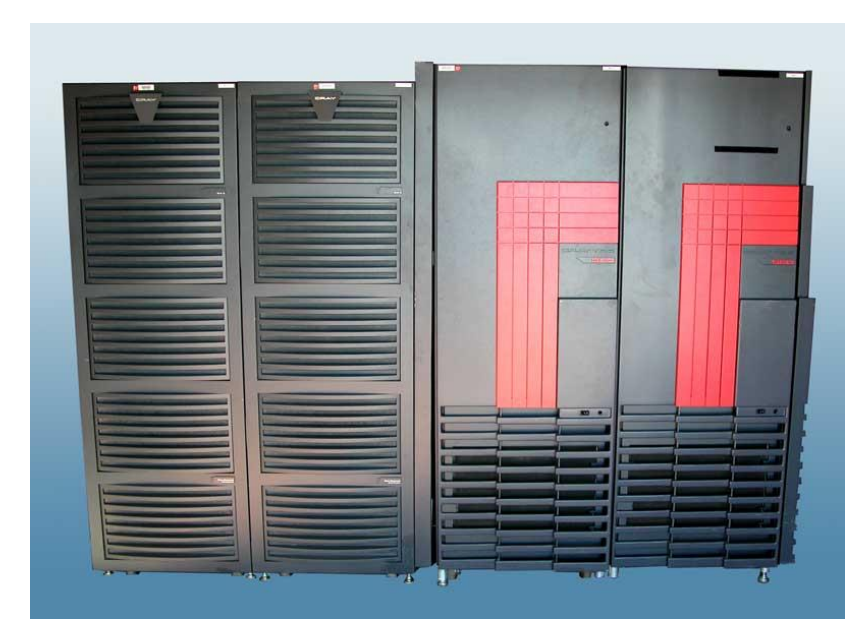

#### Sun Starfire 10000 (1997) 64 UltraSPARC CPUs

#### Cray T3E (1996) až 1480 PE

Obrázky převzaty z:

• https://en.wikipedia.org/wiki/Sun\_Enterprise

https://en.wikipedia.org/wiki/Cray\_T3E

# **Krátká historie paralelních výpočtů**

Nárůst výkonu jednoho procesoru

• Dlouhé roky rostl výpočetní výkon exponenciálně …

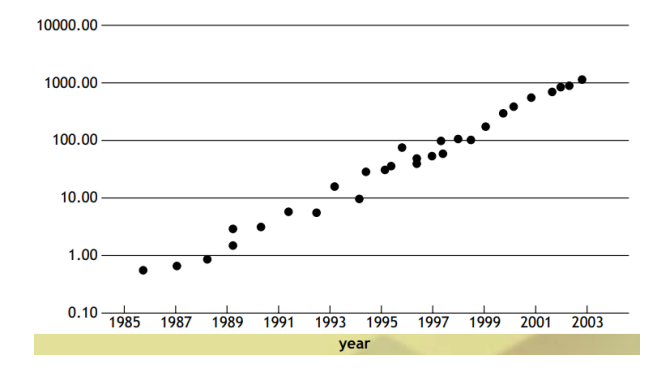

• … až v letech 2004 nebylo možné dále pouze navyšovat frekvenci 1000

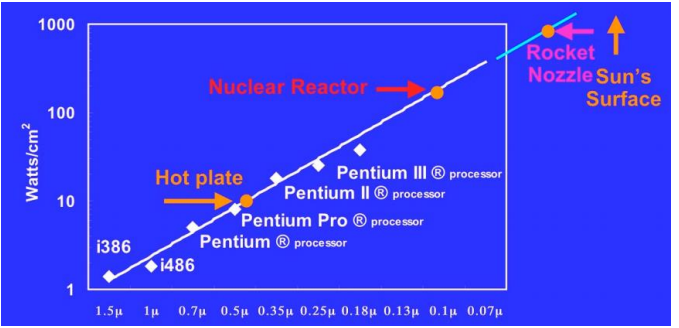

Obrázky převzaty z:

- Olukutun and Hammond, ACM Queue 2005
- http://www.cs.columbia.edu/~sedwards/classes/2012/3827-spring/advanced-arch-2011.pdf

# **Krátká historie paralelních výpočtů**

Nárůst výkonu jednoho procesoru

• Pohled programátora:

Jak zrychlím svůj program/algoritmus?

- Odpověď před 2004:
	- počkejte půl roku a kupte nový HW
- Odpověď po 2004:
	- přepsat na paralelní verzi

### **Krátká historie paralelních výpočtů** Dnešní paralelní stroje

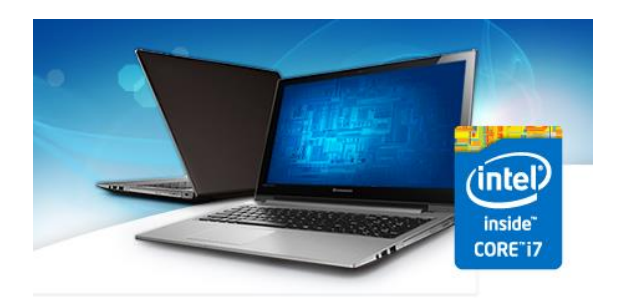

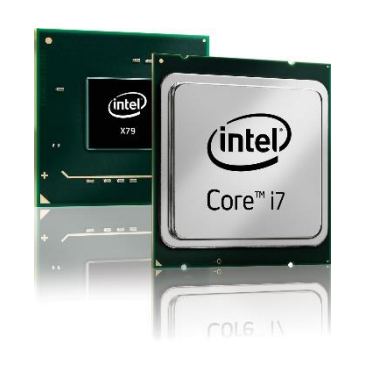

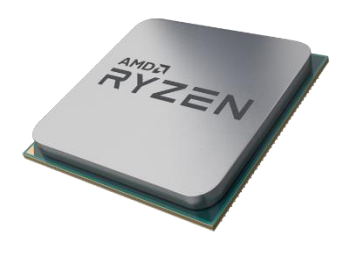

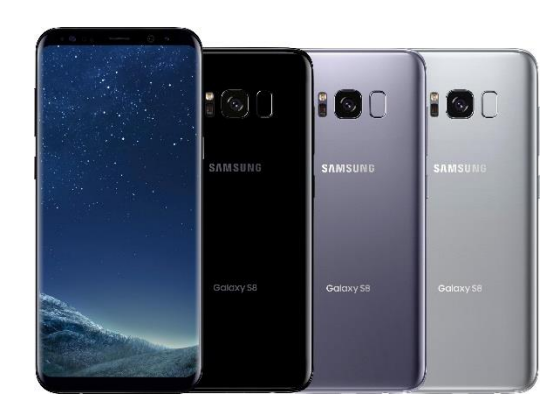

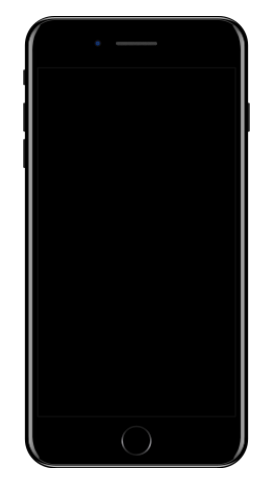

### **Krátká historie paralelních výpočtů** Struktura dnešních CPU

- Intel Skylake (2015)
	- i7 čtyřjádrové CPU + vícejádrové GPU

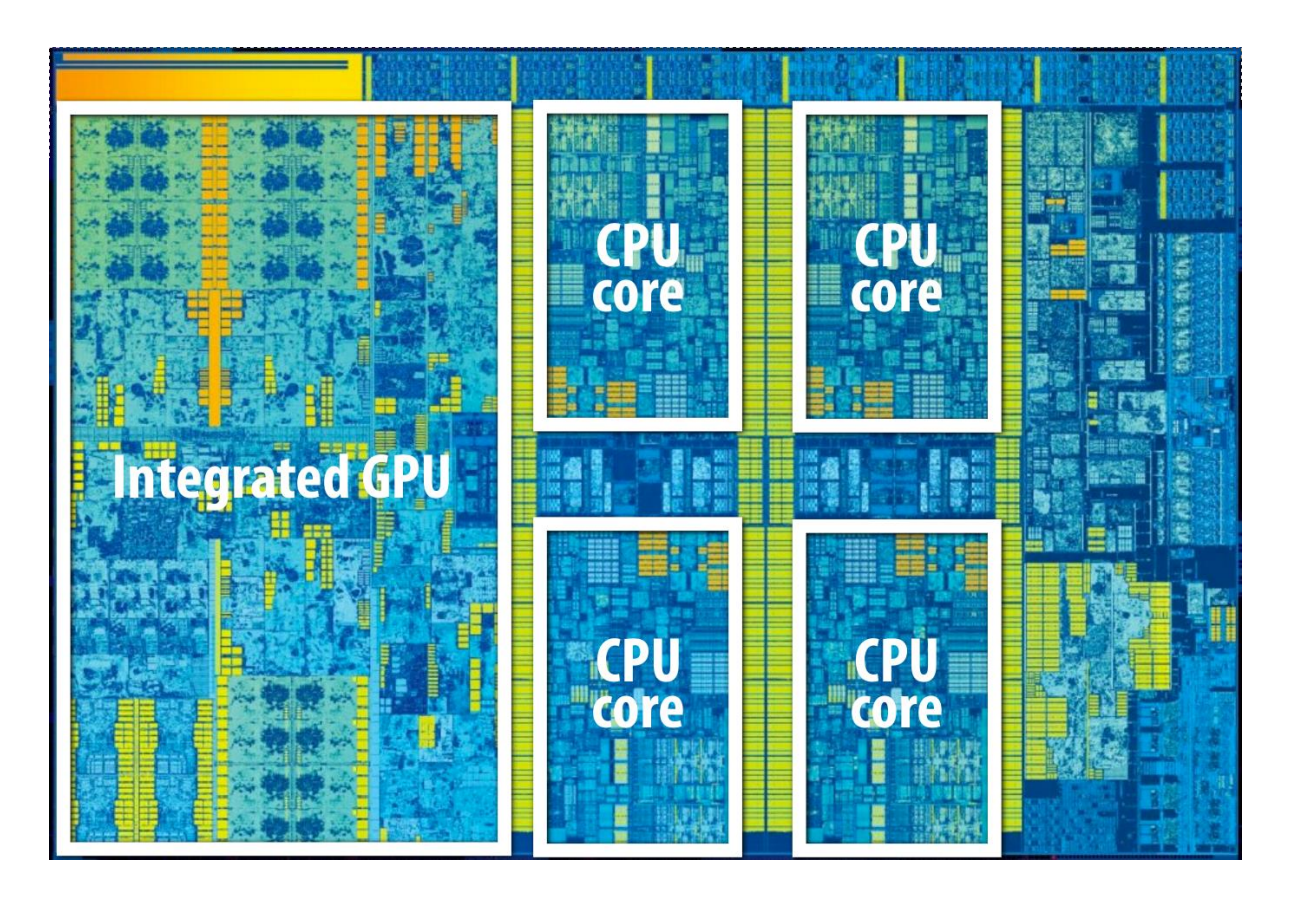

# **Krátká historie paralelních výpočtů**

Alternativní architektury – Intel Xeon Phi

- Intel Xeon Phi
	- x86-64 architektura (61 CPUs, 244 vláken)

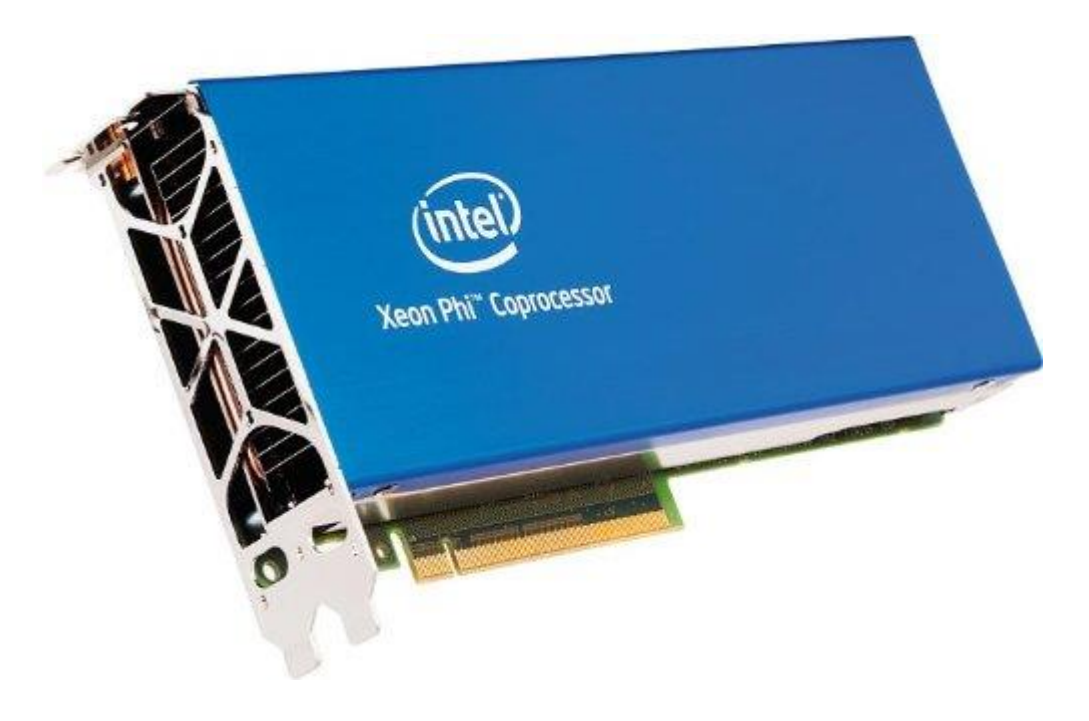

### **Krátká historie paralelních výpočtů** Alternativní architektury – GPU

- NVIDIA GPUs Pascal (GTX 1070)
	- 128 single-precision ALUs

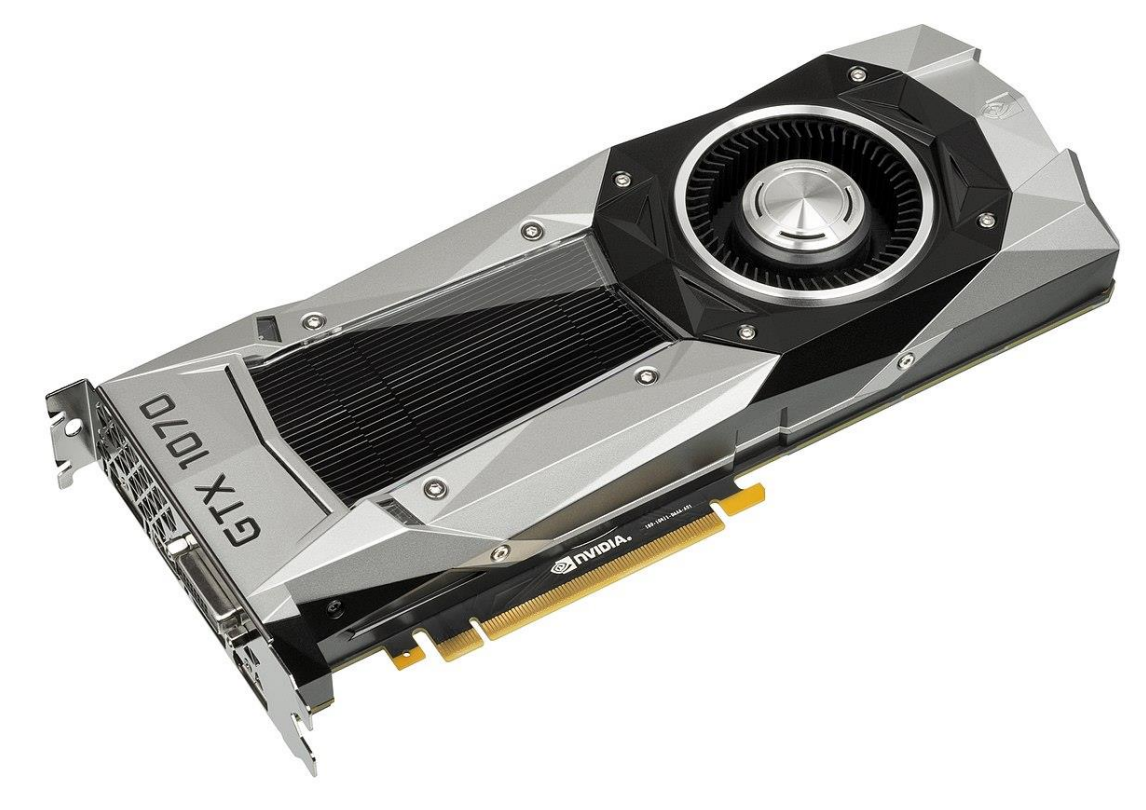

### **Krátká historie paralelních výpočtů** Výpočetní gridy – TOP 10 superpočítačů

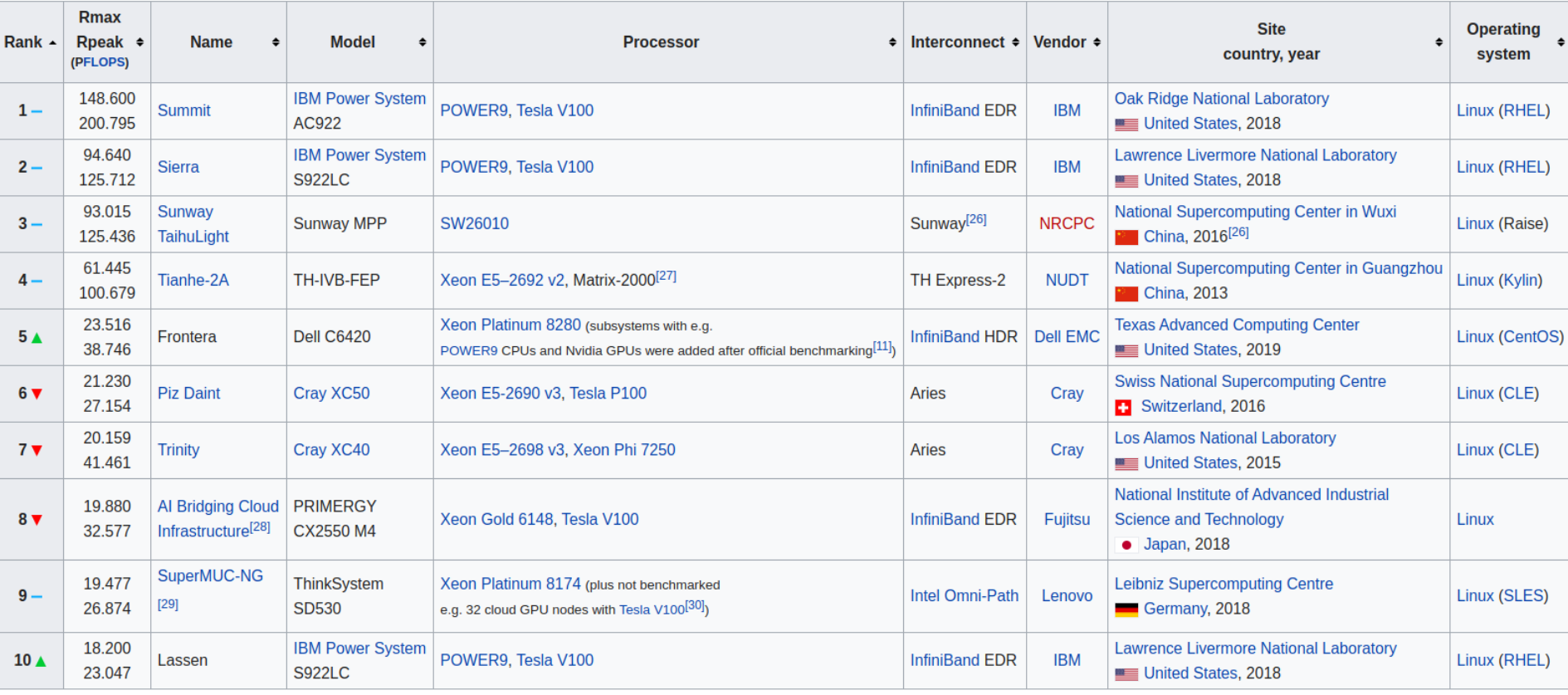

Top 10 positions of the 54th TOP500 in November 2019<sup>[25]</sup>

#### **Krátká historie paralelních výpočtů** Výpočetní gridy – a co u nás?

- RCI ČVUT cluster
	- n01-20 CPU nodes: 24 cores/48 threads 3.2GHz (2 x Intel Xeon Scalable Gold 6146), 384GB RAM,
	- n21-n32 GPU nodes: 36 cores/72 threads 2.7GHz (2 x Intel Xeon Scalable Gold 6150), 384GB RAM, 4 x Tesla V100 with NVLink,
	- n33 multi-CPU node: 192 cores/ 384 threads 2.1GHz (8 x Intel Xeon Scalable Platinum 8160), 1536GB RAM

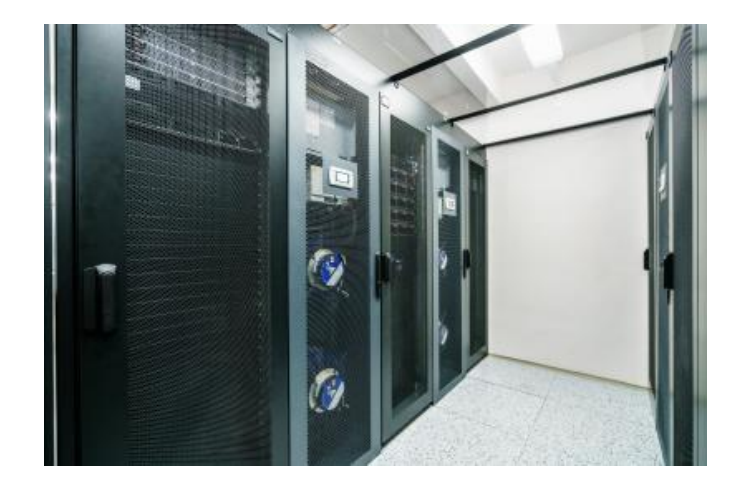

### **Krátká historie paralelních výpočtů** Výpočetní gridy – a co u nás?

- IT4Innovations (www.it4i.cz)
	- 180x 16 Core CPUs, 23x Kepler GPUs, 4x Xeon Phi
	- 1008x 2x12 Core CPUs
	- komerční výpočty, lze zažádat a získat výpočetní čas pro výzkum

- Metacentrum
	- spojení výpočetních prostředků akademické sítě
	- volně dostupné pro akademické pracovníky, studenty
	- mnoho dostupných strojů (CPU, GPU, Xeon Phi)
		- https://metavo.metacentrum.cz/pbsmon2/hardware

## **Vliv architektury**  Cache

- Proč je důležité vědět o architektuře?
	- Uvažme příklad násobení matice vektorem

int x[MAXIMUM], int y[MAXIMUM], int A[MAXIMUM\*MAXIMUM]

Varianta A Varianta B

```
for ( int j = 0; j < MAXIMUM; j +1)
for (int i = 0; i < MAXIMUM; i++)for ( int i = 0; i < MAXIMUM; i +)
                                                     for ( int i = 0; i < MAXIMUM; i +)
       v[i] += A->at(i * MAXIMUM + j)*x[j];
                                                         y [i] += A->at(i * MAXIMUM + j)*x[j];
```
Který kód bude rychlejší?

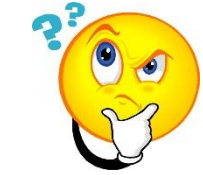

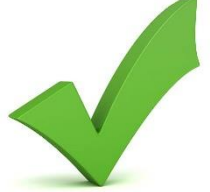

https://goo.gl/a6BEMb

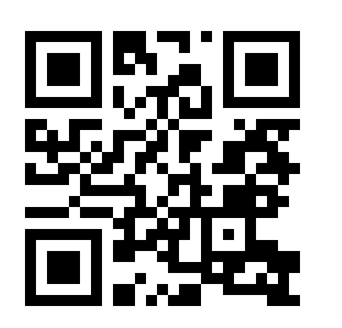

### **Vliv architektury**  Cache

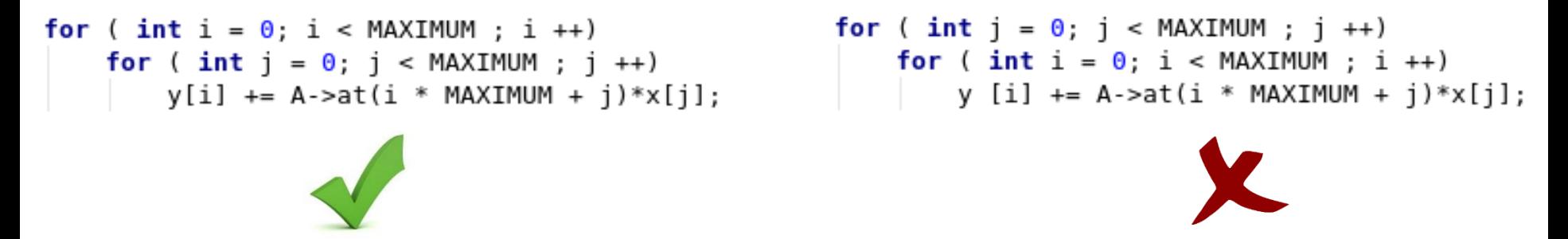

- Pole jsou v paměti uložena sekvenčně (po řádcích)
- CPU při přístupu k A[0][0] načte do cache vícero hodnot (cache line) **Cache Line** Elements of A

 $\mathbf 0$ 

 $\mathbf{1}$  $\overline{2}$ 

3

 $A[0][0]$   $A[0][1]$ 

 $AT2101$ 

A[1][0] A[1][1] A[1][2]

 $AT2111$ 

 $A[3][0]$   $A[3][1]$   $A[3][2]$ 

A[0][3]

 $A[1][3]$ 

 $AT21I31$ 

 $A[3][3]$ 

A[0][2]

 $AT21I21$ 

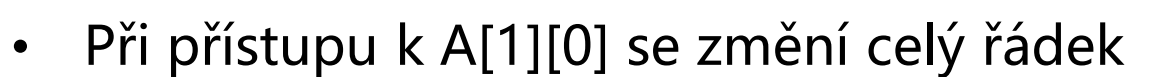

V rámci paralelních programů může k podobným problémům docházet častěji

### **Paralelizace** Jednoduchý příklad

• Suma vektoru čísel

**0 1 2 3 4 5 6 … … 5x10<sup>9</sup>** 17 2 9 4 22 0 1 8

#### Jak paralelizovat?

• Mějme 4 jádra – každé jádro může sečíst čtvrtinu vektoru, pak sečteme částečné součty

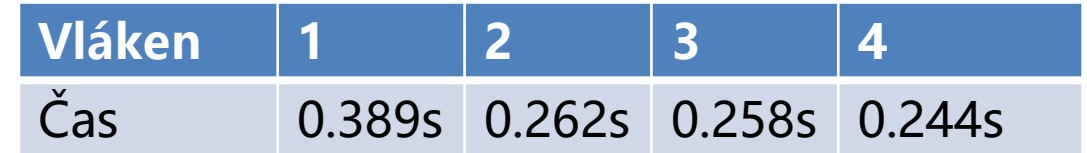

Měřeno na 8 jádrovém (16 vláknovém) Intel Xeon v4 E5-2620

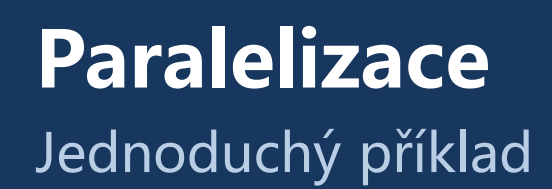

• Suma vektoru čísel

Co když máme tisíce jader?

• Pokud částečné součty sčítá pouze jedno jádro, kód není velmi efektivní

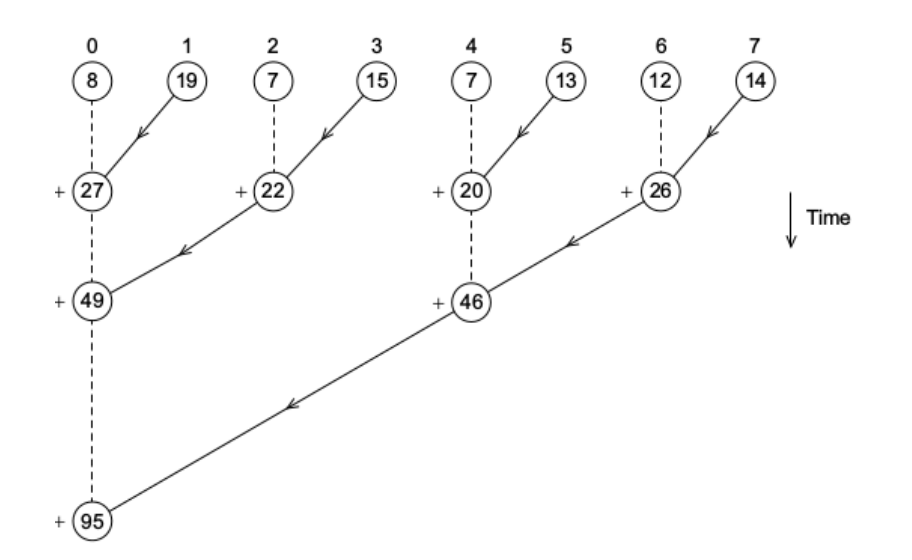

# **Hlavní cíl paralelní části**

- Paralelizace úkolů / dat
	- Rozdělení úkolu na jiné součásti a jejich paralelizace
	- Rozdělení dat a jejich (téměř) stejné paralelní zpracování
		- Opravovaní písemky (rozdělení po otázkách/studentech)
- Komunikace a synchronizace mezi vlákny/procesy
	- Přístup ke společné paměti

#### **Získat základní informace a prostor pro praktické zkušenosti v oblasti programování efektivních paralelních programů**

# **Přehled paralelní části**

- Základní úvod
	- Vlákna, synchronizace, mutexy
	- Pthread (již by jste měli znát), C++11 thready
- OpenMP
	- nadstavba nad C kompilátorem pro zjednodušení implementace paralelních programů
- Techniky dekompozice
- Datové struktury umožňující přístup vícero vláken
- Základní paralelní řadící algoritmy a vektorové instrukce
- Základní paralelní maticové algoritmy

# **Pthready vs. C++11 vs. OpenMP**

Ochutnávka (pthreads)

```
#include <stdio.h>
#include <stdlib.h>
#include <pthread.h>
const int thread_count = 10;
void* Hello(void* rank);
int main(int argc, char* argv[]) {
  long thread;
  pthread_t *thread_handles;
  thread_handles = (pthread_t*)malloc(thread_count * sizeof(pthread_t));
  for (thread = 0; thread \lt thread count; thread \leftrightarrow)
     pthread_create(&thread_handles[thread], NULL,
               Hello, (void *) thread);
  printf("Hello from the main thread\n");
  for (thread = 0; thread < thread_count; thread++)
     pthread_join(thread_handles[thread], NULL);
  free(thread_handles);
  return 0;
}
void* Hello(void* rank) {
  long my_rank = (long) rank;
  printf("Hello from thread %ld of %d\n", my_rank, thread_count);
  return NULL;
}
```
### **Pthready vs. C++11 vs. OpenMP** Ochutnávka (C++11)

```
#include <iostream>
#include <thread>
#include <vector>
const int thread_count = 10;
void Hello(long my_rank);
int main(int argc, char* argv[]) {
  std::vector<std::thread> threads;
  for (int thread=0; thread < thread_count; thread++) {
     threads.push_back(std::thread(Hello, thread));
  }
  std::cout << "Hello from the main thread\n";
  for (int thread=0; thread < thread_count; thread++) {
     threads[thread].join();
  }
  return 0;
}
void Hello(long my_rank) {
  std::cout << "Hello from thread " << my_rank << " of " << thread_count << std::endl;
}
```
### **Pthready vs. C++11 vs. OpenMP** Ochutnávka (OpenMP)

```
#include <iostream>
#include <vector>
#include "omp.h"
const int thread_count = 10;
void Hello() {
  int my_rank = omp_get_thread_num();
  int threads = omp_get_num_threads();
  std::cout << "Hello from thread " << my_rank << " of " << threads << std::endl;
}
int main(int argc, char* argv[]) {
#pragma omp parallel num_threads(thread_count)
  Hello();
  return 0;
}
```
- nutno překládat s přepínačem –fopenmp
	- (např. **g++ -fopenmp openmp-hello.cpp -o openmp-hello**)

Von Neumannova architektura

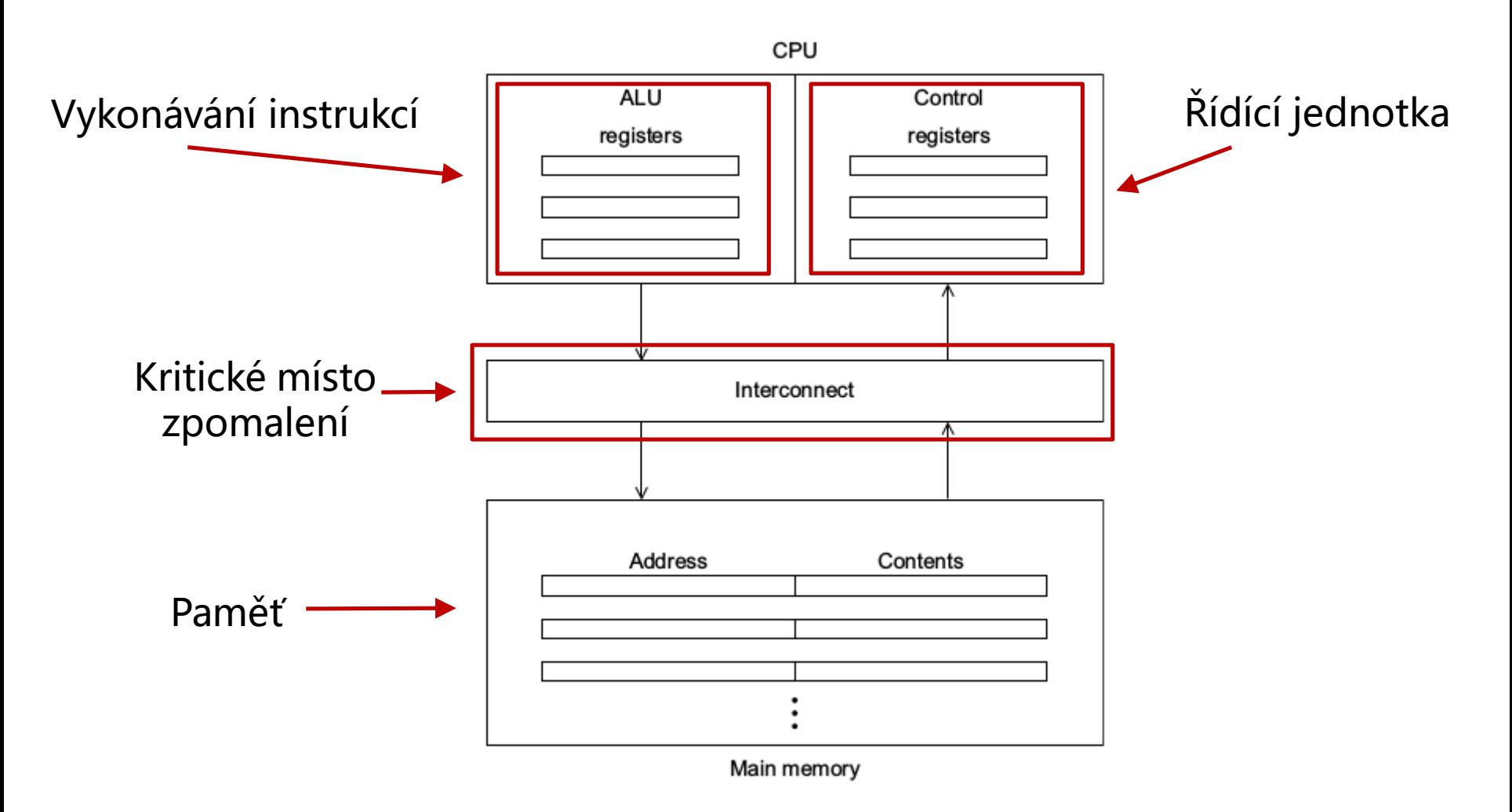

### **Potřebný HW základ** Pipelines

- Paralelizace na úrovni instrukcí (ILP)
- Příklad:
	- Chceme sečíst 2 vektory reálných čísel (float [1000])
	- 1 součet 7 operací
		- Fetch
		- Porovnání exponentů
		- Posun
		- Součet
		- Normalizace
		- Zaokrouhlení
		- Uložení výsledku
	- Bez ILP 7x1000x(čas 1 operace; 1ns)

### **Potřebný HW základ** Pipelines

- Paralelizace na úrovni instrukcí (ILP)
- Příklad:
	- Chceme sečíst 2 vektory reálných čísel (float [1000])
	- 1 součet 7 operací
	- Bez ILP 7x1000x(čas 1 operace; 1ns)
	- S ILP (a 7 jednotek) 1005 ns

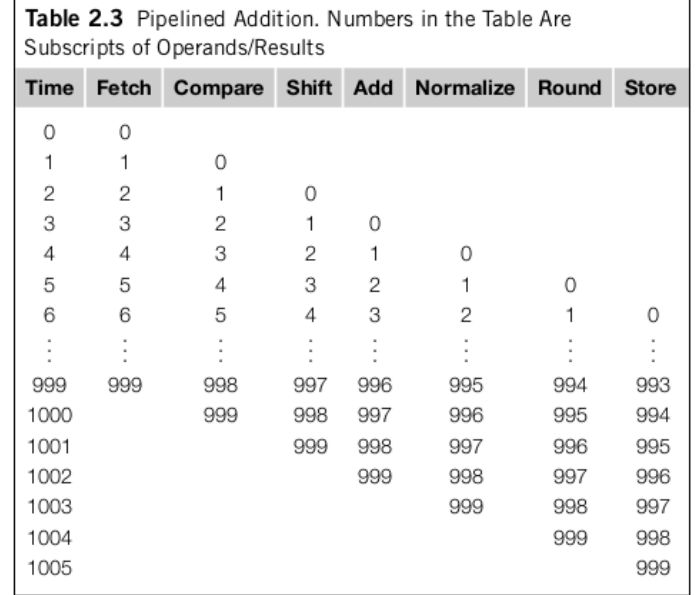

Superskalární procesory

- Současné vyhodnocení vícero instrukcí
	- uvažme cyklus

```
for (i=0; i<1000; i++)
   z[i]=x[i]+y[i];
```
- jedna jednotka může počítat z[0], druhá z[1], …
- Spekulativní vyhodnocení

```
Z = X + Y;
if (z > 0)w = x;
else
  W = Y;
```
Paralelní hardware – Flynnova taxonomie

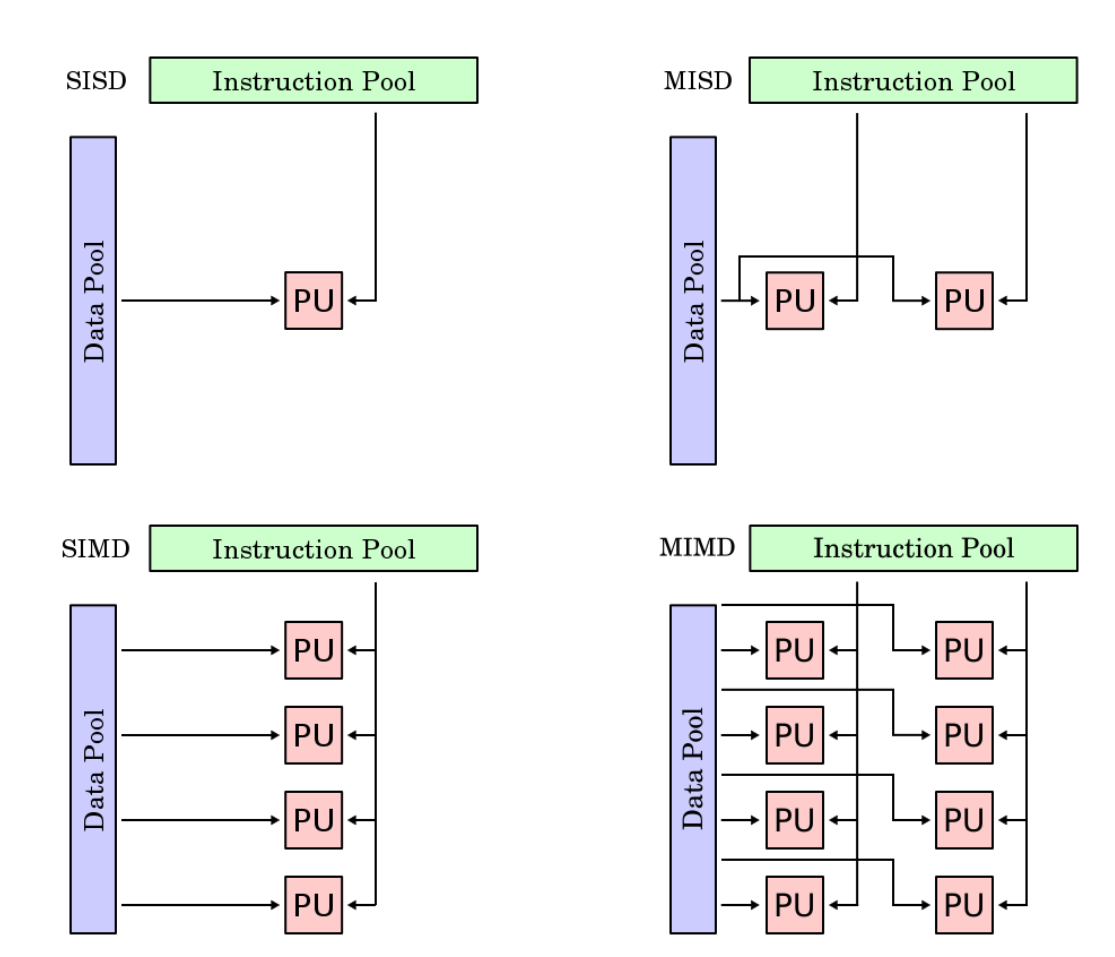

Paralelní hardware – Flynnova taxonomie

- SIMD (Single Instruction Multiple Data)
	- Jedna řídící jednotka, vícero ALU jednotek
	- Datový paralelizmus
	- Vektorové procesory, GPU
	- Běžné jádra CPU podporují SIMD paralelizmus
		- instrukce SSE, AVX
- Větvení na SIMD

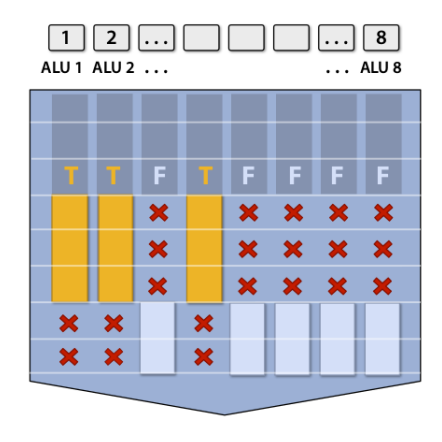

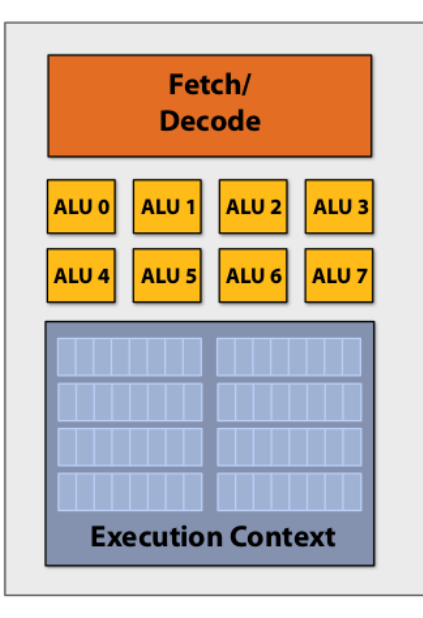

Paralelní hardware – Flynnova taxonomie

- MIMD (Multiple Instruction Multiple Data)
	- Více-jádrové procesory
	- Různé jádra vykonávají různé instrukce
	- Víceprocesorové počítače

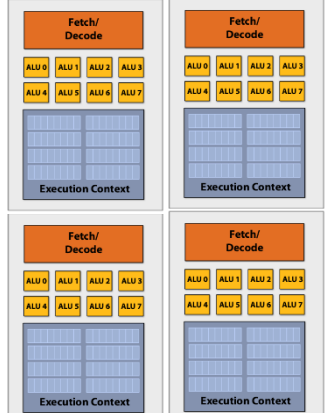

• A co paměť?

### **Potřebný HW základ** Systémy se sdílenou pamětí

• Uniform Memory Access (UMA)

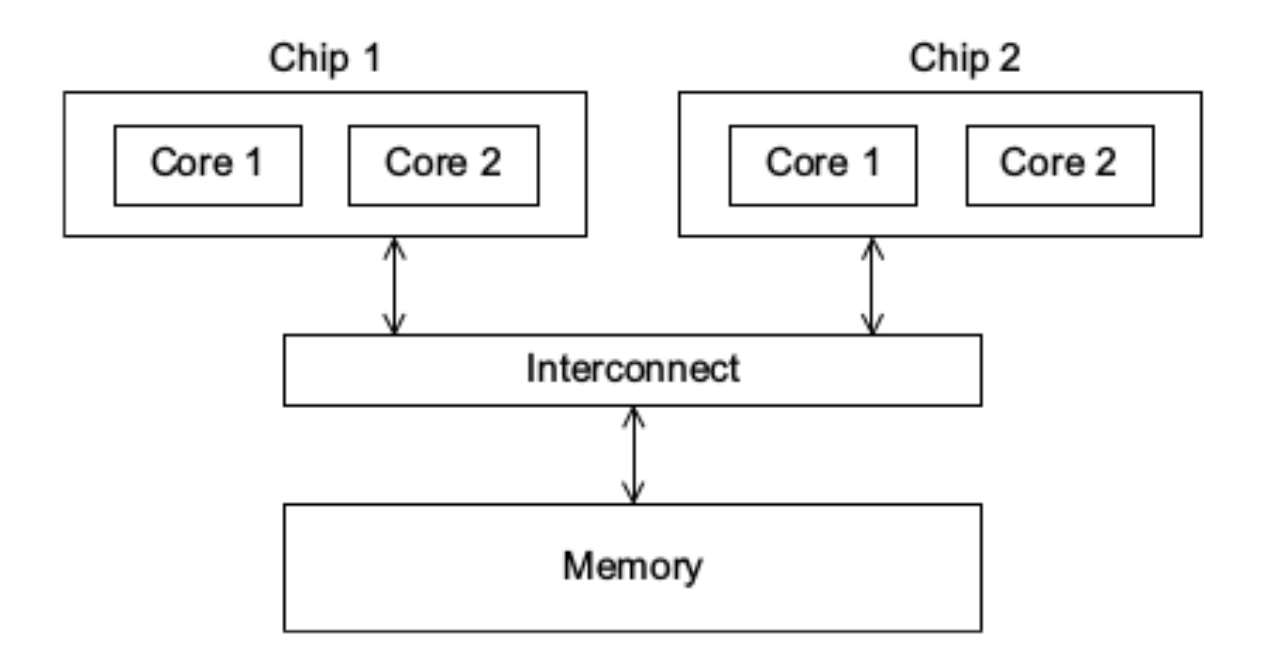

### **Potřebný HW základ** Systémy se sdílenou pamětí

• Nonuniform Memory Access (NUMA)

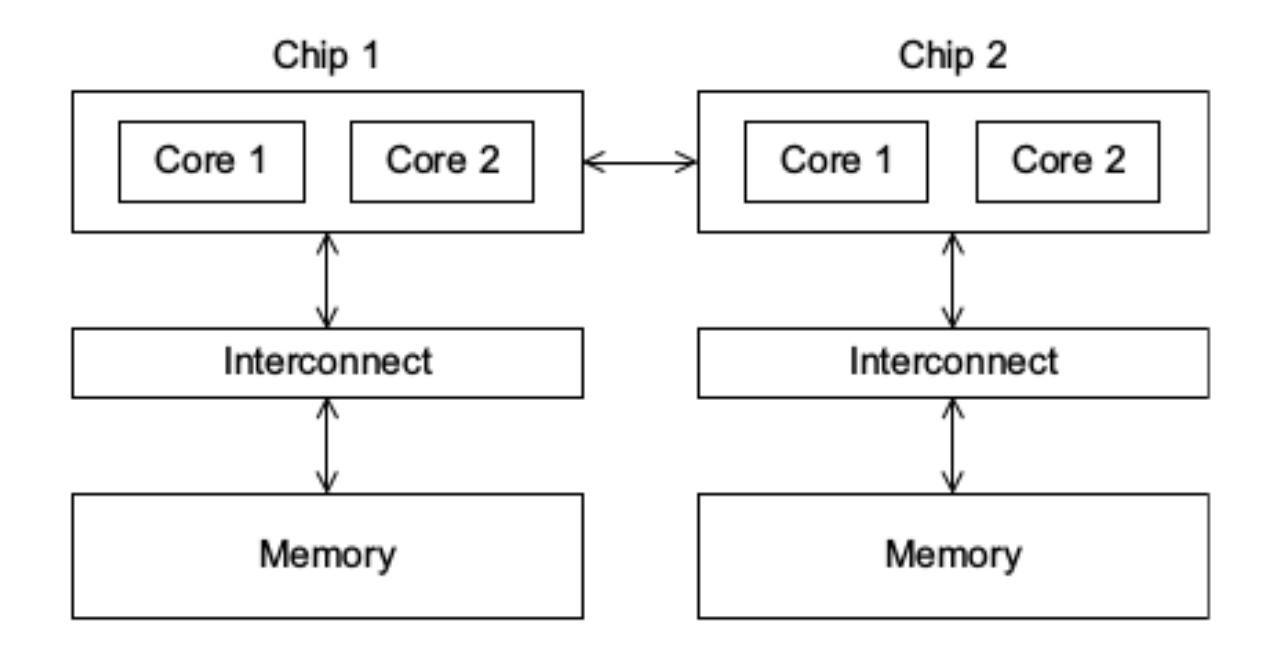

Systémy se sdílenou pamětí – typy přístupů k paměti

• Sběrnice

• Mřížka

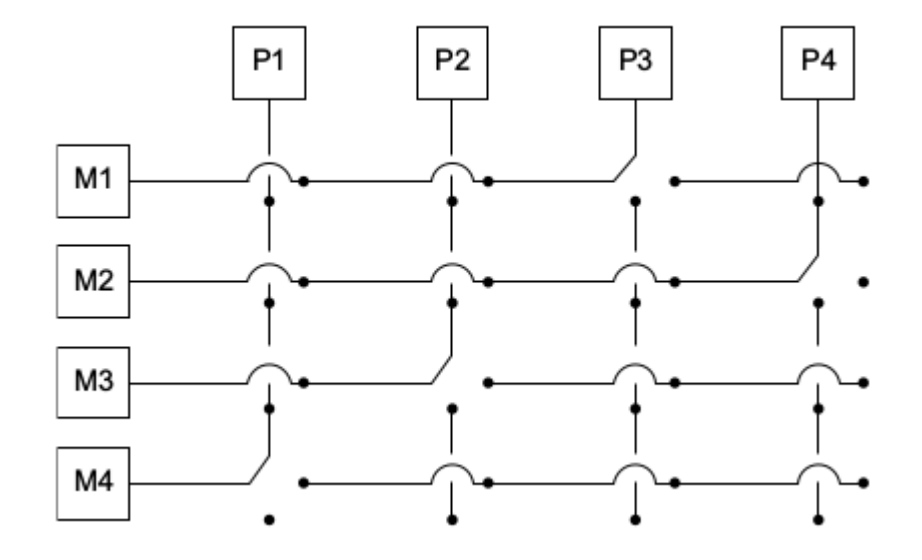

• Síť/Kruh

• …

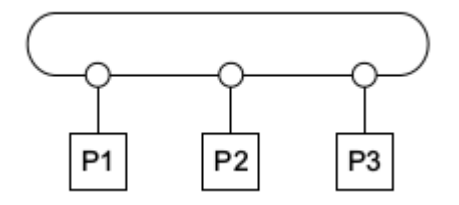

## **Potřebný HW základ** Základy Cache

- CPU cache
	- Programy často přistupují k paměti lokálně (lokalita v prostoru a čase)
	- Cache se upravuje po řádcích
- Každé jádro má vlastní cache + existuje společná cache

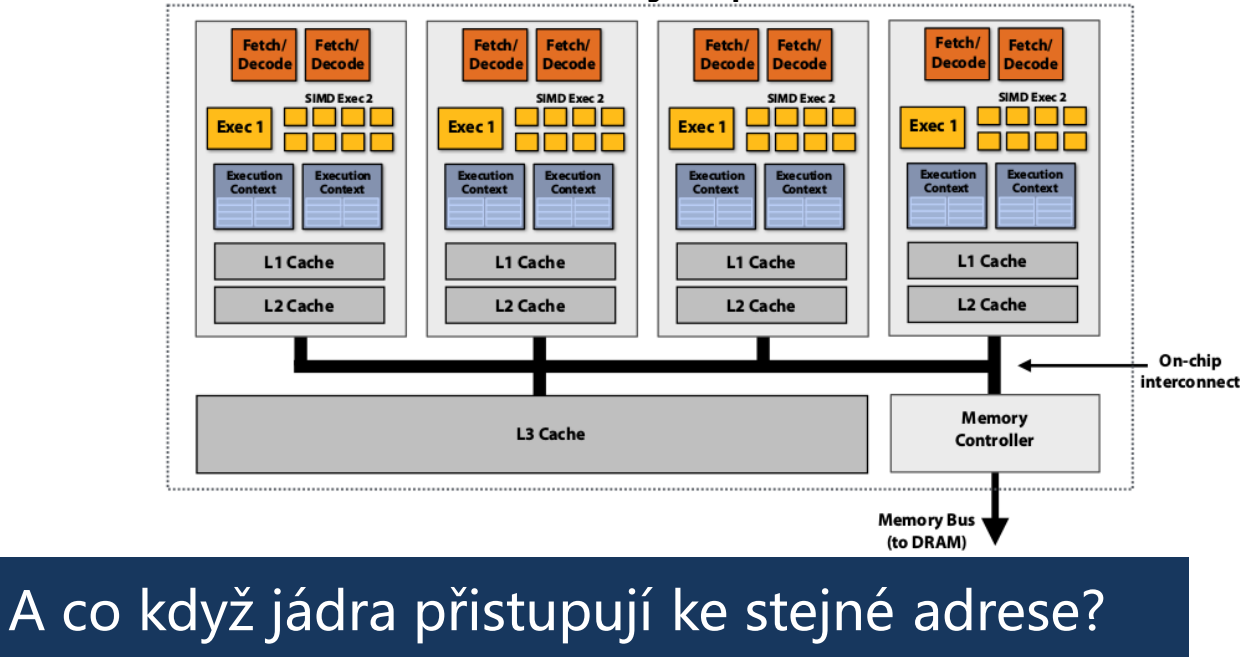

#### Distributed memory

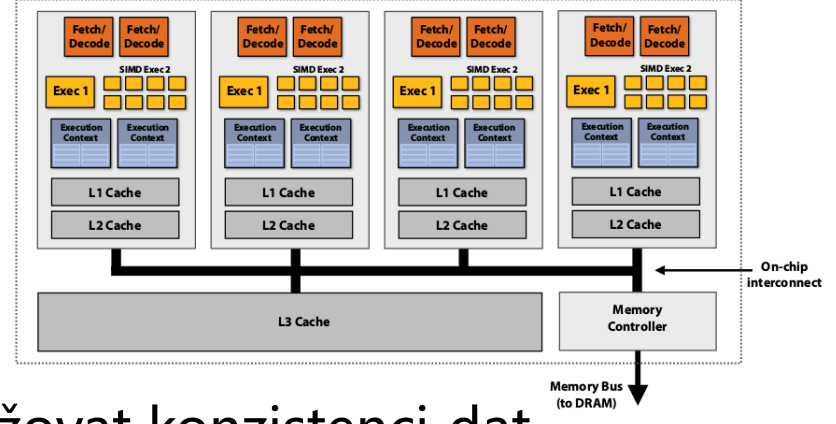

• Musíme udržovat konzistenci dat

V dnešních moderních CPU je nutno řešit řadu paralelních a distribuovaných problémů

Pokud budeme implementovat naše algoritmy bez ohledu na architekturu, zrychlení nemusí být dostatečné

- Vraťme se k příkladu se sčítáním vektoru čísel
	- (teď budeme sčítat celou část druhých odmocnin)

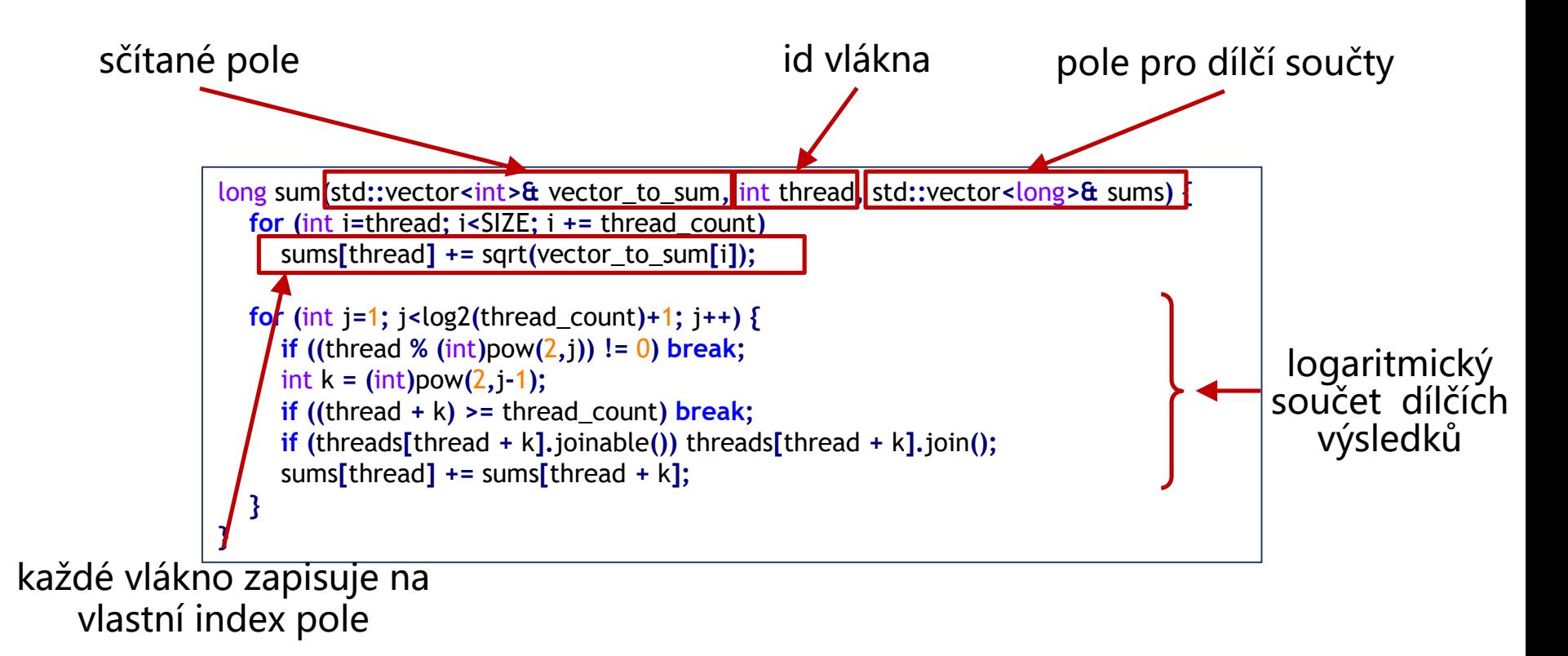

#### Jak nám to bude fungovat?

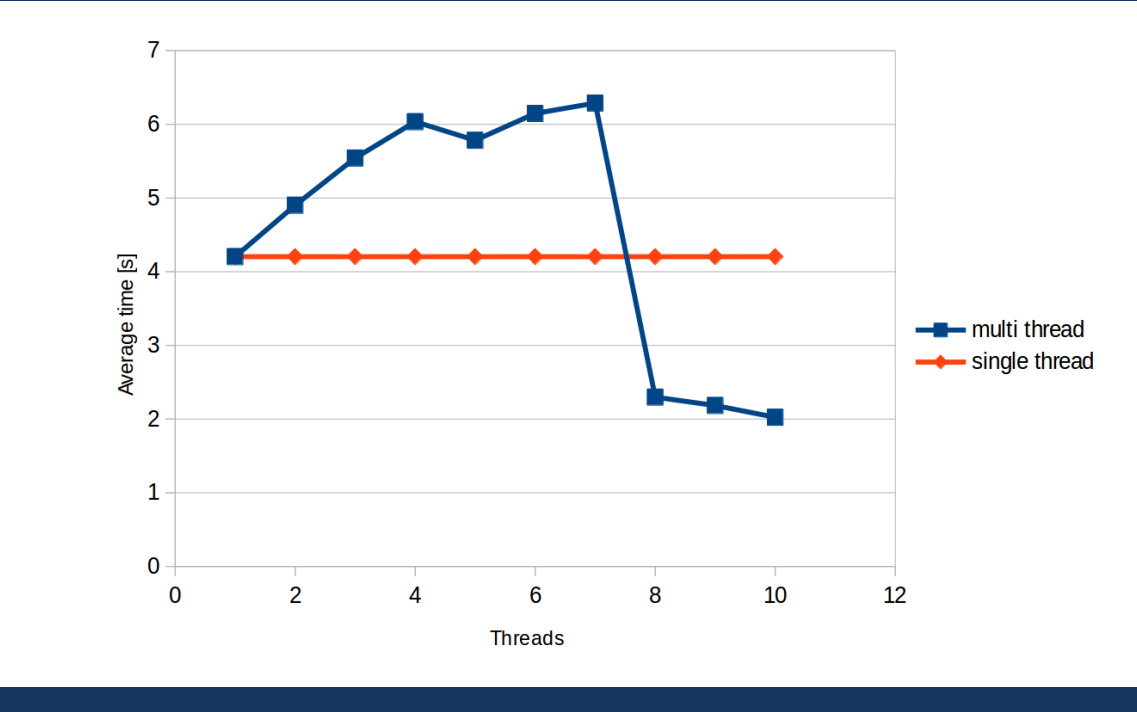

Nic moc :(

Měřeno na 8 jádrovém (16 vláknovém) Intel Xeon v4 E5-2620

#### Kde je chyba?

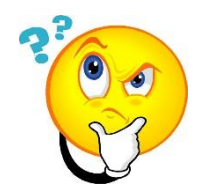

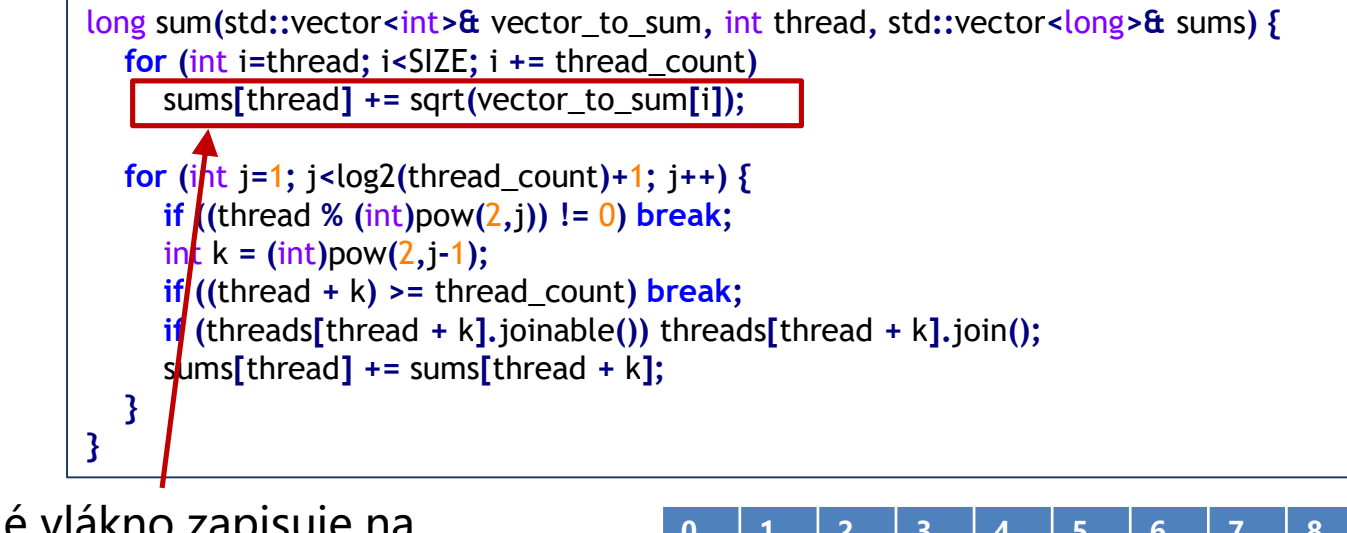

každé vlákno zapisuje na vlastní index pole **0 1 2 3 4 5 6 7 8 9** 17 2 9 4 22 0 1 0 0 8

#### Kde je chyba?

long sum**(**std**::**vector**<**int**>&** vector\_to\_sum**,** int thread**,** std**::**vector**<**long**>&** sums**) { for (**int i**=**thread**;** i**<**SIZE**;** i **+=** thread\_count**)** sums**[**thread**] +=** sqrt**(**vector\_to\_sum**[**i**]); for (**int j**=**1**;** j**<**log2**(**thread\_count**)+**1**;** j**++) { if ((**thread **% (**int**)**pow**(**2**,**j**)) !=** 0**) break;**  $\frac{\text{in} \cdot \text{ln} \cdot \text{ln} \cdot \$ **if**  $((\text{thread} + k) >= \text{thread count})$  **break; if (**threads**[**thread **+** k**].**joinable**())** threads**[**thread **+** k**].**join**();** sums**[**thread**] +=** sums**[**thread **+** k**]; } }**

> **0 1 2 3 4 5 6 7 8 9** 17 2 9 4 22 0 1 0 0 8

- vlákno 0 upraví hodnotu
- jenže vlákno 0 má celý vektor **sums** v cache jádra
- a podobně i jiné vlákna
- při změně 1 hodnoty se musí zabezpečit konzistence<br>zabezpečit konzistence

# **False Sharing**

![](_page_42_Figure_1.jpeg)

![](_page_42_Figure_2.jpeg)

### **Potřebný HW základ** False Sharing

#### lokální proměnná – opravdu to pomůže?

![](_page_43_Figure_2.jpeg)

# **Paralelní programování** Měření zrychlení

Je dané zrychlení dostatečné? Můžeme být rychlejší?

• V optimálním případě se paralelní verze zrychluje proporčně s počtem jader

![](_page_44_Picture_79.jpeg)

![](_page_44_Figure_4.jpeg)

# **Paralelní programování** Měření zrychlení

#### Můžeme se vždy dostat k lineárnímu zrychlení?

- Paralelní verze algoritmů mají (téměř) vždy další režii
	- spouštění vláken
	- zámky
	- synchronizace
	- …
- Program/algoritmus často vyžaduje určitou sériovou část
	- Nechť jsme schopni přepsat 90% kódu s lineárním zrychlením

• 
$$
S = \frac{T_{serial}}{0.9 \times \frac{T_{serial}}{p} + 0.1 \times T_{serial}} \le \frac{T_{serial}}{0.1 \times T_{serial}}
$$

• To znamená, že pokud sériový program trvá 20 sekund, nikdy nedosáhneme zrychlení větší než 10 Amdahlův zákon